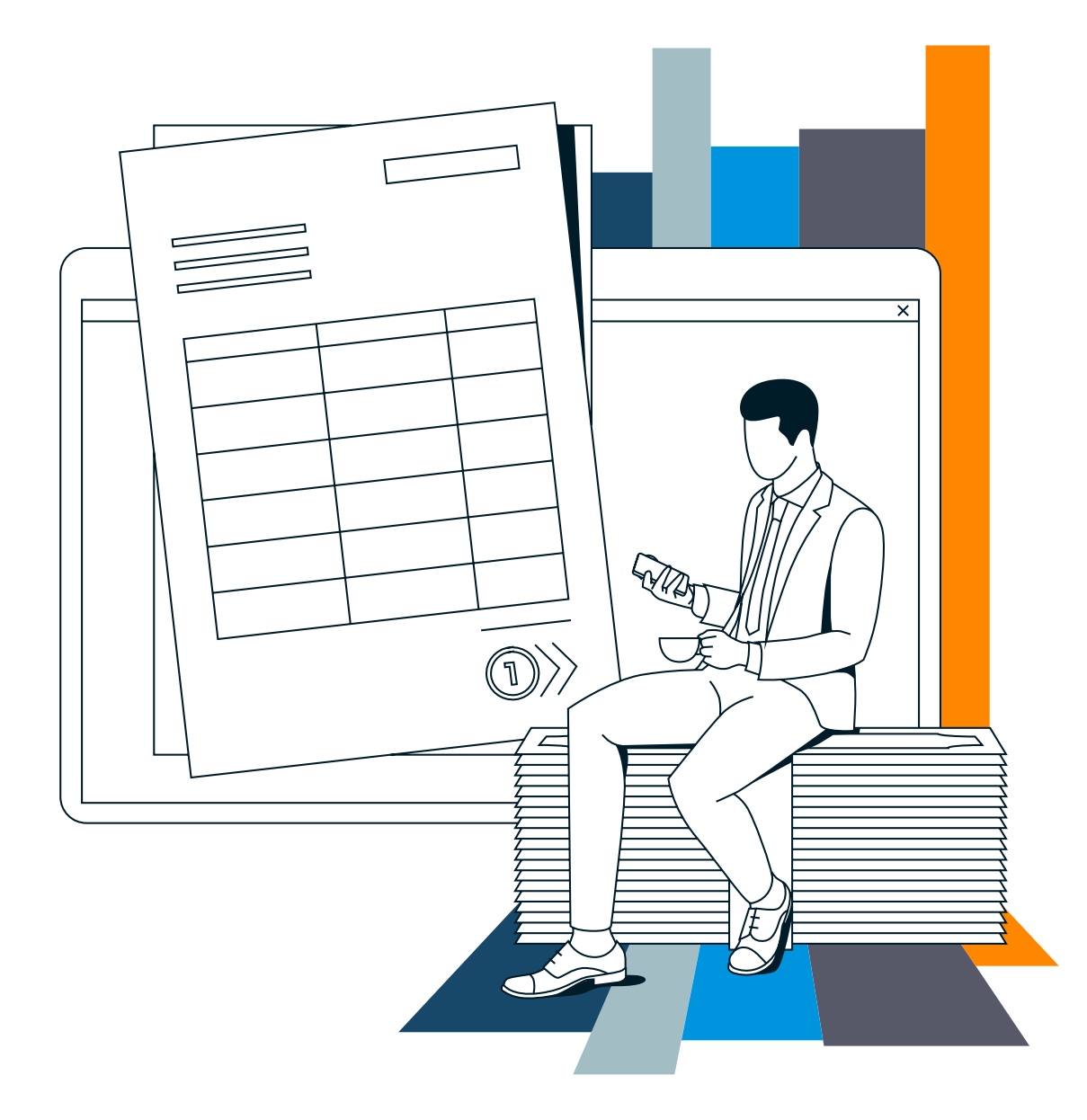

## **Scenariusze strategii opcyjnych**

## **Wystarczą trzy kroki, aby zawrzeć wybraną strategię opcyjną:**

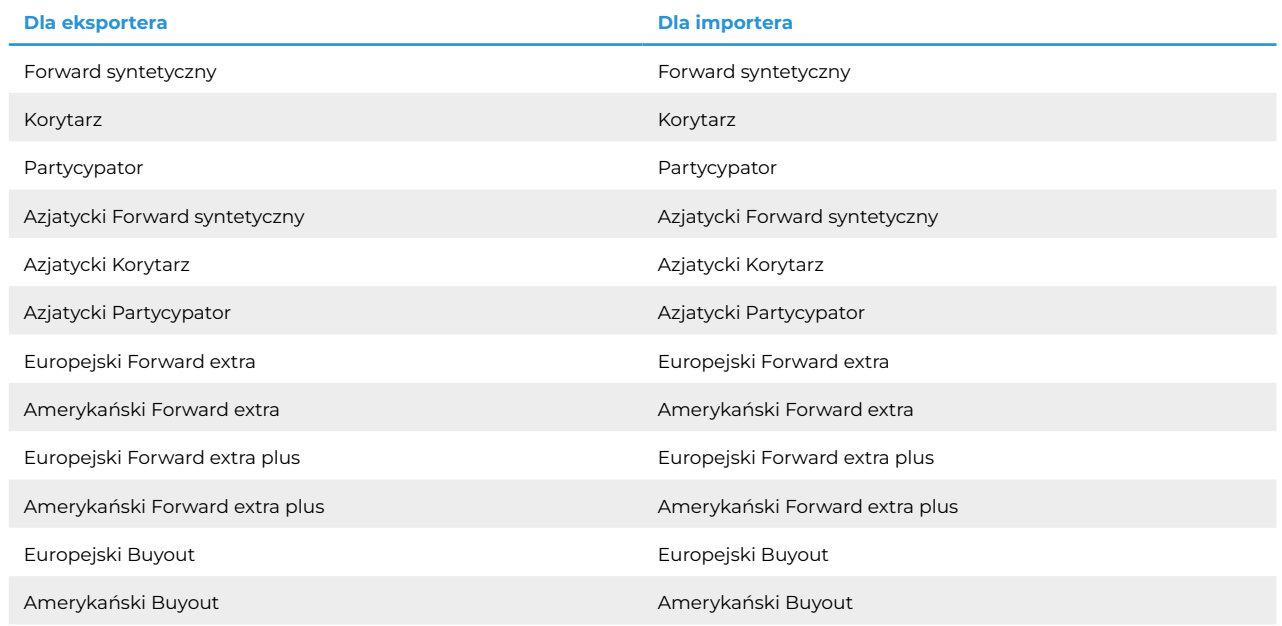

## **1. Uzupełnij informacje:**

 $\overline{\left\langle \left\langle \right\rangle \right\rangle }$ 

翢

- a. **charakter działalności** wskaż, czy Twoja firma zajmuje się głównie eksportem czy importem
- b. **wybrana para walutowa** wskaż, dla jakiej pary walutowej chcesz zabezpieczyć ryzyko walutowe
- c. **nominał pozycji**  wskaż wartość aktywa bazowego, narażoną na ryzyko kursowe

**2. Podaj parametry transakcji:**

- a. **kurs SPOT** wpisz kurs walutowy, po którym na rynku walutowym zawierane są transakcje kupna lub sprzedaży walut
- b. **poziom zmienności rynku** określ zakres wahań kursu w analizowanym scenariuszu

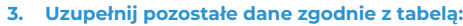

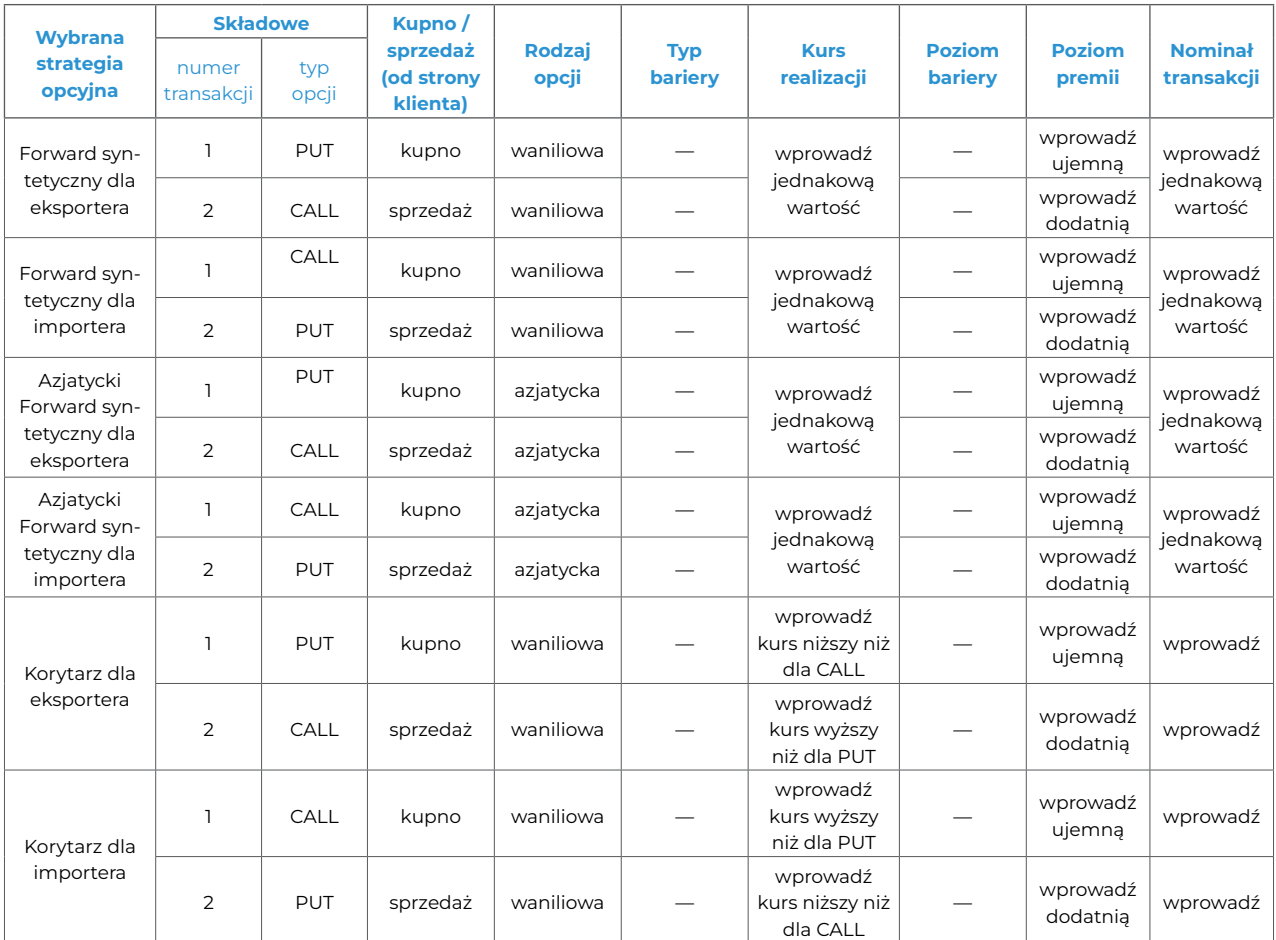

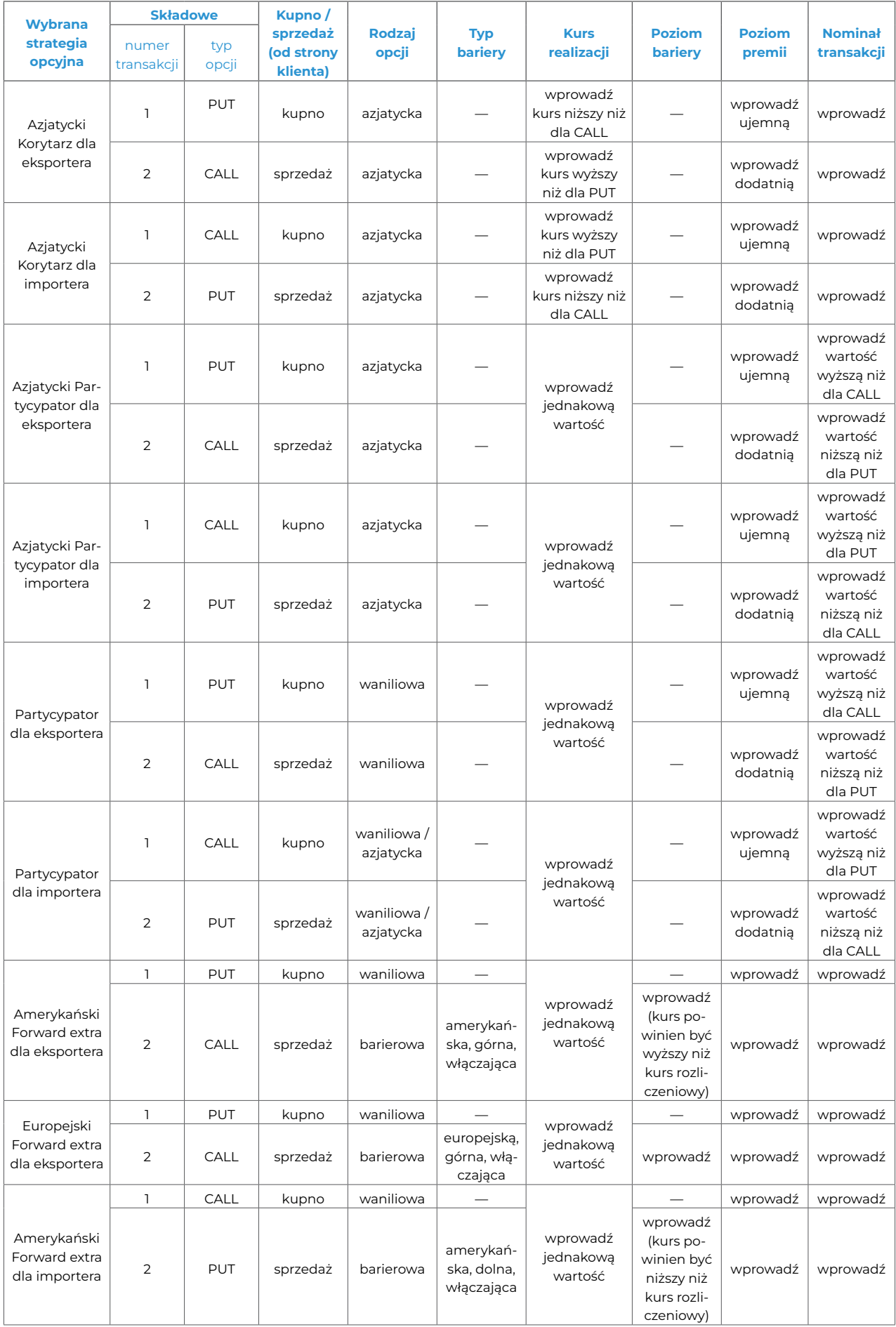

![](_page_3_Picture_850.jpeg)